## Package 'mindr'

November 22, 2021

Version 1.3.2

Date 2021-11-21

Title Generate Mind Maps with R

Author Peng Zhao

Maintainer Peng Zhao <pzhao@pzhao.net>

**Depends**  $R (= 3.0.0)$ 

Imports htmlwidgets, knitr

## Suggests

Description Convert Markdown ('.md') or R Markdown ('.Rmd') texts, R scripts, and directory structures, into mind map widgets or files ('.mm'), and vice versa. ``Free-Mind'' mind map ('.mm') files can be opened by or imported to common mindmap software such as 'Free-Mind' (<[http://freemind.sourceforge.net/wiki/index.php/Main\\_Page](http://freemind.sourceforge.net/wiki/index.php/Main_Page)>).

License GPL-3

URL <https://github.com/pzhaonet/mindr>

BugReports <https://github.com/pzhaonet/mindr/issues> RoxygenNote 7.1.2 NeedsCompilation no Repository CRAN Date/Publication 2021-11-22 07:40:06 UTC

## R topics documented:

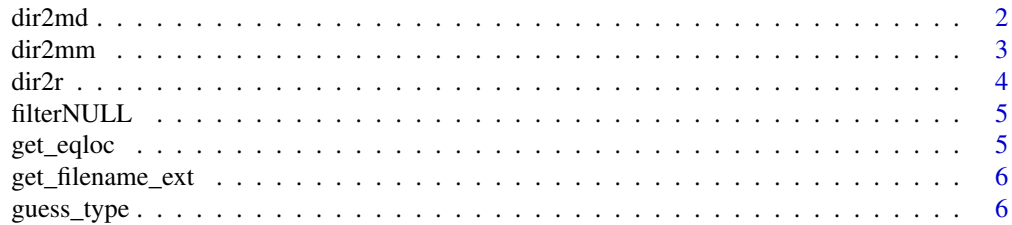

#### <span id="page-1-0"></span>2 dir $2$  directed by  $\frac{1}{2}$  directed by  $\frac{1}{2}$  directed by  $\frac{1}{2}$  directed by  $\frac{1}{2}$  directed by  $\frac{1}{2}$  directed by  $\frac{1}{2}$  directed by  $\frac{1}{2}$  directed by  $\frac{1}{2}$  directed by  $\frac{1}{2}$  directed by  $\$

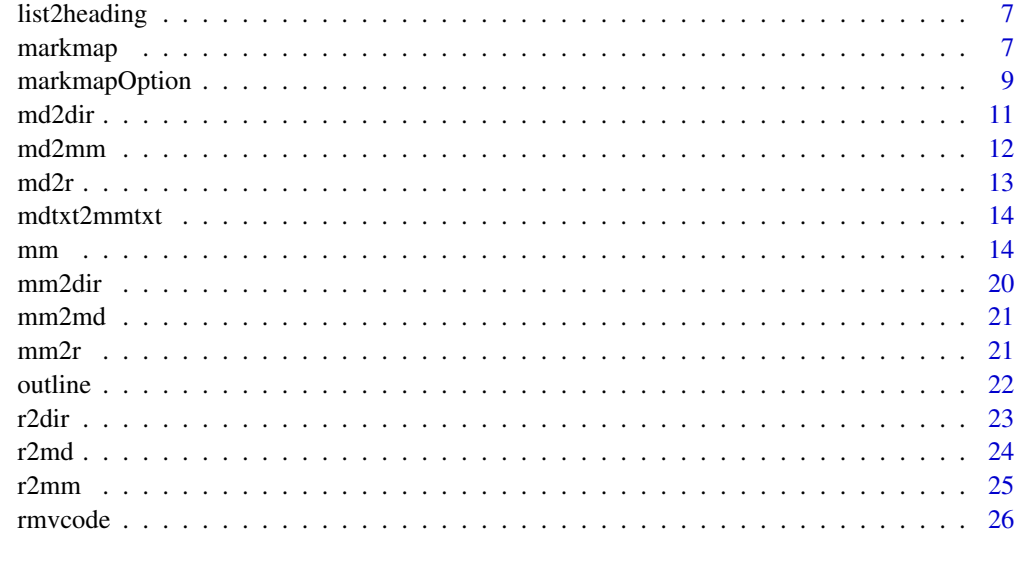

#### **Index** [27](#page-26-0)

dir2md *Display a directory hierarchical structure in Markdown syntax*

## Description

Display a directory hierarchical structure in Markdown syntax

## Usage

```
dir2md(from = ".", dir_files = TRUE, dir_all = TRUE, dir_excluded = NA)
```
## Arguments

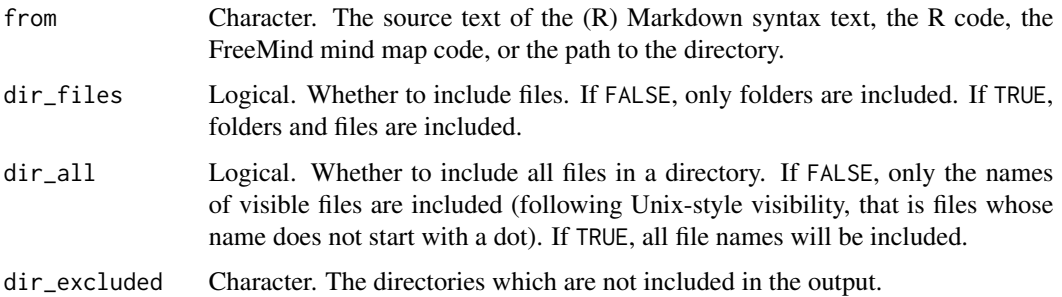

## Value

Character, in Markdown syntax.

#### <span id="page-2-0"></span>dir2mm 3

## Examples

```
input <- system.file(package = "mindr")
dir2md(input)
dir2md(input, dir_files = FALSE, dir_all = TRUE, dir_excluded = "Meta")
output_txt <- dir2md(input)
output \leq tempfile(pattern = "file", tmpdir = tempdir(), fileext = ".Rmd")
writeLines(output_txt, output, useBytes = TRUE)
message("Input: ", input, "\nOutput: ", output)
# file.show(output) # Open the output file file.remove(output) # remove the
# output file
```
dir2mm *Display hierarchical structure of a directory in FreeMind mind map*

#### Description

Display hierarchical structure of a directory in FreeMind mind map

#### Usage

```
dir2mm(
  from = ".",
  root = NA,
 dir_files = TRUE,
  dir\_all = TRUE,dir_excluded = NA,
 md\_maxlevel = "\mathcal{L}
```
## Arguments

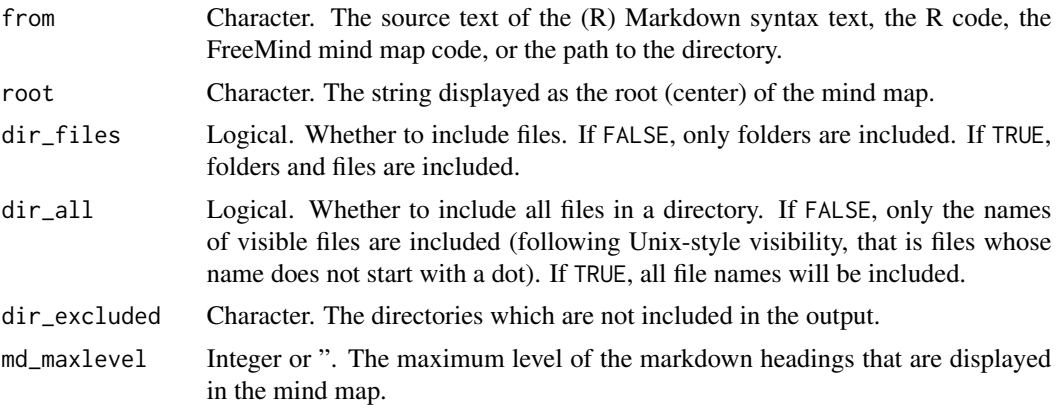

## Value

FreeMind mind map code.

## Examples

```
input <- system.file(package = "mindr")
dir2mm(input)
dir2mm(input, dir_files = FALSE, dir_all = TRUE, dir_excluded = "Meta")
output_txt <- dir2mm(input)
output <- tempfile(pattern = "file", tmpdir = tempdir(), fileext = ".mm")
writeLines(output_txt, output, useBytes = TRUE)
message("Input: ", input, "\nOutput: ", output)
# file.show(output) # Open the output file file.remove(output) # remove the
# output file
```
dir2r *Convert a hierarchical directory into R code*

#### Description

Convert a hierarchical directory into R code

#### Usage

```
dir2r(
  from = ".'',dir_files = TRUE,
 dir\_all = TRUE,dir_excluded = NA,
 r_seclabel = " --------",
  r_chunkheading = FALSE
\lambda
```
#### Arguments

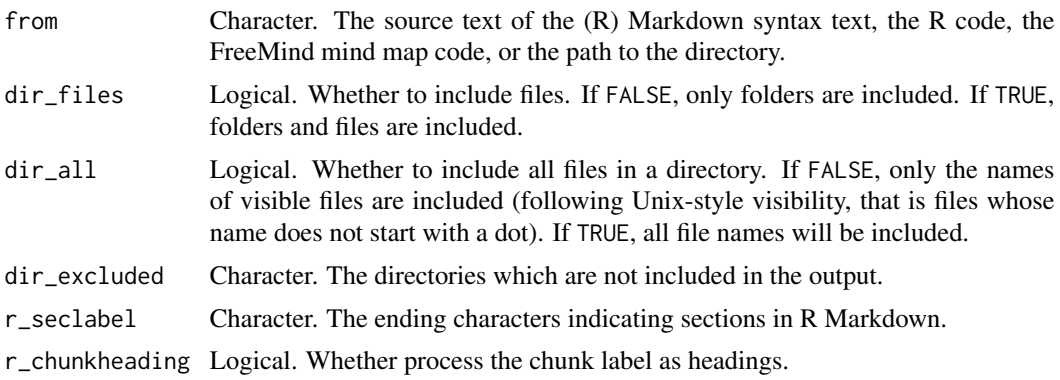

## Value

Character, R code

<span id="page-3-0"></span>

#### <span id="page-4-0"></span>filterNULL 5

## Examples

```
input <- system.file(package = "mindr")
dir2r(input)
dir2r(input, dir_files = FALSE, dir_all = TRUE, dir_excluded = "Meta")
output_txt <- dir2r(input)
output <- tempfile(pattern = "file", tmpdir = tempdir(), fileext = ".R")
writeLines(output_txt, output, useBytes = TRUE)
message("Input: ", input, "\nOutput: ", output)
# system2('open', input) # Open the input dir in explorer. file.show(output) #
# Open the output file file.remove(output) # remove the output file
```
filterNULL *A function for markmap*

## Description

A function for markmap

#### Usage

filterNULL(x)

#### Arguments

x something

#### Value

something else

get\_eqloc *Get the index of equations in a string vector*

## Description

Get the index of equations in a string vector

#### Usage

get\_eqloc(eq\_begin, eq\_end)

## Arguments

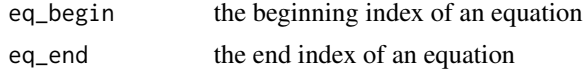

## <span id="page-5-0"></span>Value

a index vector

get\_filename\_ext *Get the file name extension*

## Description

Get the file name extension

## Usage

get\_filename\_ext(filename)

## Arguments

filename character, the file name

## Value

character, the file name extension

guess\_type *Guess the type of input or output*

## Description

Guess the type of input or output

#### Usage

```
guess_type(from)
```
## Arguments

from The source text

## Value

the type, including 'dir', 'mindmap', 'R', 'markdown'.

<span id="page-6-0"></span>

convert lists to headings in a text

#### Usage

list2heading(text)

#### Arguments

text the given strings

## Value

integer. the index of the headings in the given strings.

markmap *Create a mind map in HTML widget*

## Description

Create a mind map in HTML widget

#### Usage

```
markmap(
  from = ".'',root = NA,
  input_type = c("auto", "markdown", "mindmap", "R", "dir"),
 md\_list = FALSE,md_eq = FALSE,
 md_braces = FALSE,
 md_bookdown = FALSE,
 md\_maxlevel = "",dir_files = TRUE,
  dir\_all = TRUE,dir_excluded = NA,
  widget_name = NA,
 widget_width = NULL,
  widget_height = NULL,
 widget_elementId = NULL,
  widget_options = markmapOption(preset = "colorful")
\mathcal{E}
```
## Arguments

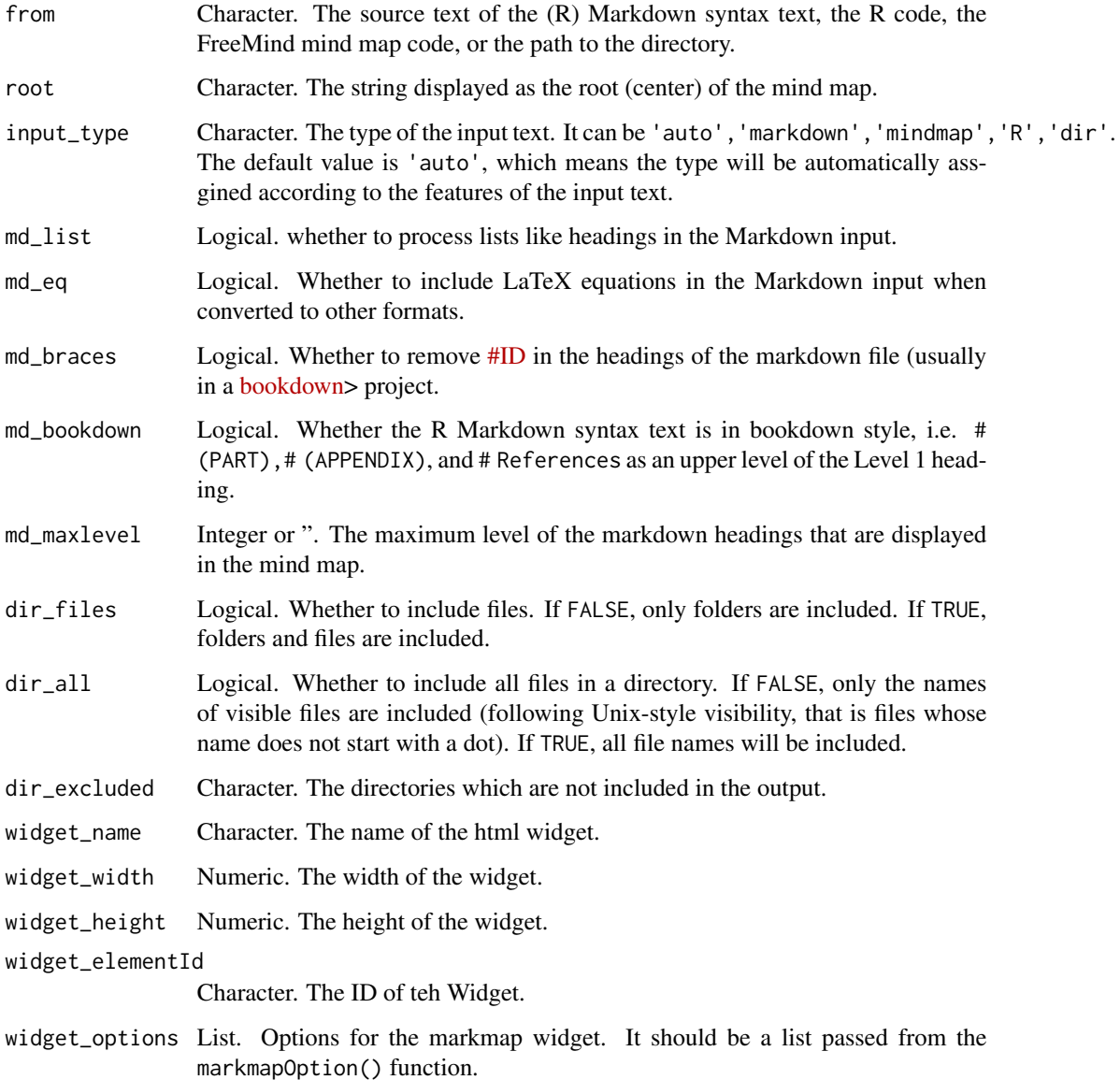

## Details

This function, adapted from the [Rmarkup](https://github.com/seifer08ms/Rmarkmap) package, creates a markmap widget using htmlwidgets. The widget can be rendered on HTML pages generated from R Markdown, Shiny,or other applications.

## Value

HTML widget object.

## <span id="page-8-0"></span>markmapOption 9

#### Examples

```
# Display Markdown:
input <- system.file("examples/mindr-md.Rmd", package = "mindr")
# file.show(input)
input_txt <- readLines(input, encoding = "UTF-8")
markmap(input_txt)
markmap(input_txt, root = basename(input), md_list = TRUE, md_eq = FALSE,
    md_braces = FALSE, md_bookdown = TRUE)
# Display Mind Map:
input <- system.file("examples/mindr-mm.mm", package = "mindr")
# file.show(input)
input_txt <- readLines(input, encoding = "UTF-8")
markmap(input_txt)
markmap(input_txt, root = basename(input))
# Display R script:
input <- system.file("examples/mindr-r.R", package = "mindr")
# file.show(input)
from <- input_txt <- readLines(input, encoding = "UTF-8")
markmap(input_txt)
markmap(input_txt, root = basename(input), md_list = TRUE, md_eq = FALSE,
    md_braces = FALSE, md_bookdown = TRUE)
# Display directory:
input <- system.file(package = "mindr")
markmap(input)
markmap(input, root = "The mindr package", dir_files = FALSE, dir_excluded = c("Meta",
    "htmlwidgets/lib"), widget_elementId = "mindr-dir")
```
markmapOption *Theme options for markmap creation*

#### Description

Theme options for markmap creation

#### Usage

```
markmapOption(
 preset = NULL,
  nodeHeight = 20,
  nodeWidth = 180,
  spacingVertical = 10,
  spacingHorizontal = 120,
  duration = 750.
  layout = "tree",
  color = "gray",linkShape = "diagonal",
```

```
renderer = "boxed",
  ...
\lambda
```
#### Arguments

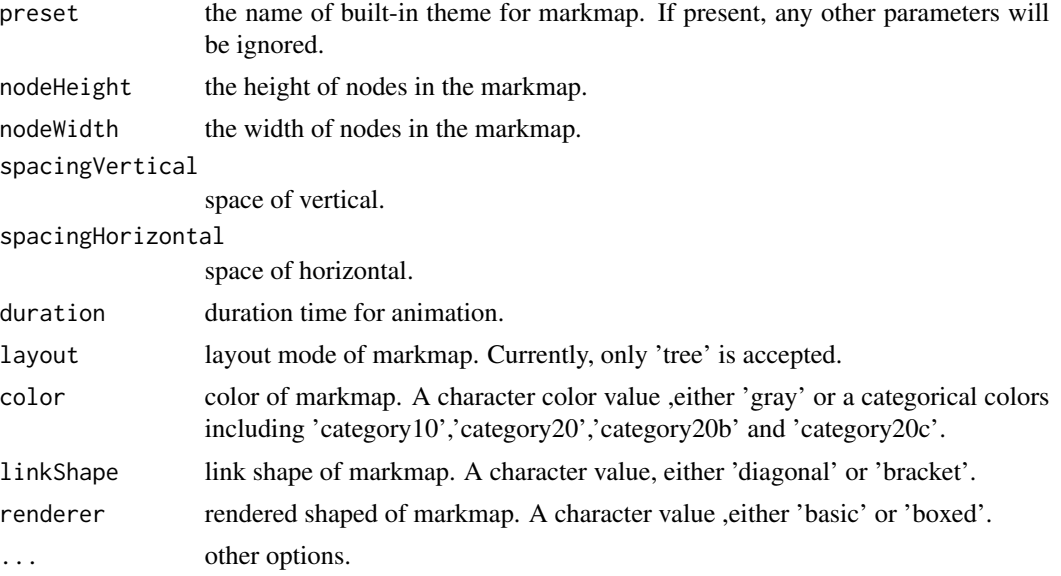

#### Details

This function is adapted from the [Rmarkup](https://github.com/seifer08ms/Rmarkmap) package.

Currently, markmap have 'default' and 'colorful' themes. colorful' themes have three different parameters from default themes: nodeHeight: 10, renderer: 'basic',color: 'category20'

#### See Also

```
https://github.com/seifer08ms/Rmarkmap and https://github.com/dundalek/markmap/blob/
master/lib/view.mindmap.js for details.
```

```
input <- system.file("examples/mindr-md.Rmd", package = "mindr")
# file.show(input)
input_txt <- readLines(input, encoding = "UTF-8")
markmap(input_txt)
markmap(input_txt, widget_options = markmapOption(preset = "default"))
markmap(input_txt, widget_options = markmapOption(color = "category20b",
    linkShape = "bracket"))
markmap(input_txt, widget_options = markmapOption(color = "category10",
    linkShape = "diagonal", renderer = "basic"))
markmap(input_txt, widget_options = markmapOption(nodeHeight = 30, nodeWidth = 100,
    spacingHorizontal = 60))
```
<span id="page-10-0"></span>

Create hierarchical directories according to (R) Markdown-syntax text

#### Usage

```
md2dir(
  from = NA,
  dir\_to = "mindr",md_list = FALSE,
 md_bookdown = TRUE,
  dir_quiet = FALSE
\lambda
```
## Arguments

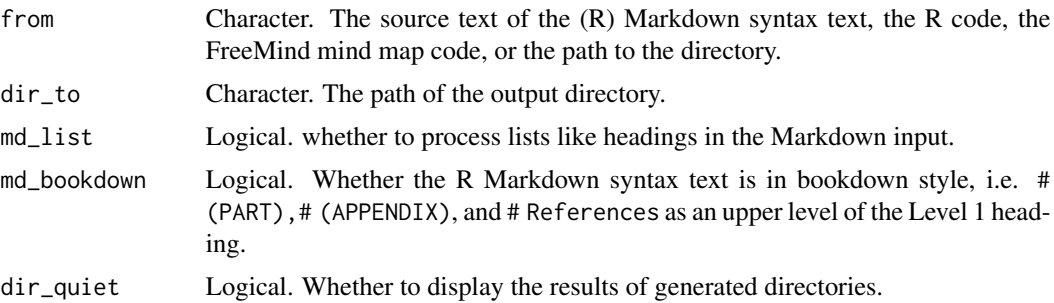

## Value

Directories generated.

```
output <- file.path(tempdir(), "mindr")
md2dir(c("# a", "## a1", "## a2"), output)
message("Output: ", output)
# unlink(output, recursive = TRUE) # remove the output file
input <- system.file("examples/mindr-md.Rmd", package = "mindr")
input_txt <- readLines(input, encoding = "UTF-8")
output <- file.path(tempdir(), "mindr")
md2dir(from = input_txt, output)
message("Input: ", input, "\nOutput: ", output)
# file.show(input) # Open the input file unlink(output, recursive = TRUE) #
# remove the output file
```
<span id="page-11-0"></span>md2dir(from = input\_txt, output, md\_list = TRUE)

md2mm *Convert (R) Markdown-syntax text to FreeMind mind map code*

## Description

Convert (R) Markdown-syntax text to FreeMind mind map code

## Usage

```
md2mm(
  from = NA,
  root = "mindr",
 md_list = FALSE,
 md_braces = FALSE,
 md_bookdown = FALSE,
 md_eq = FALSE,
 md_maxlevel = ""
)
```
## Arguments

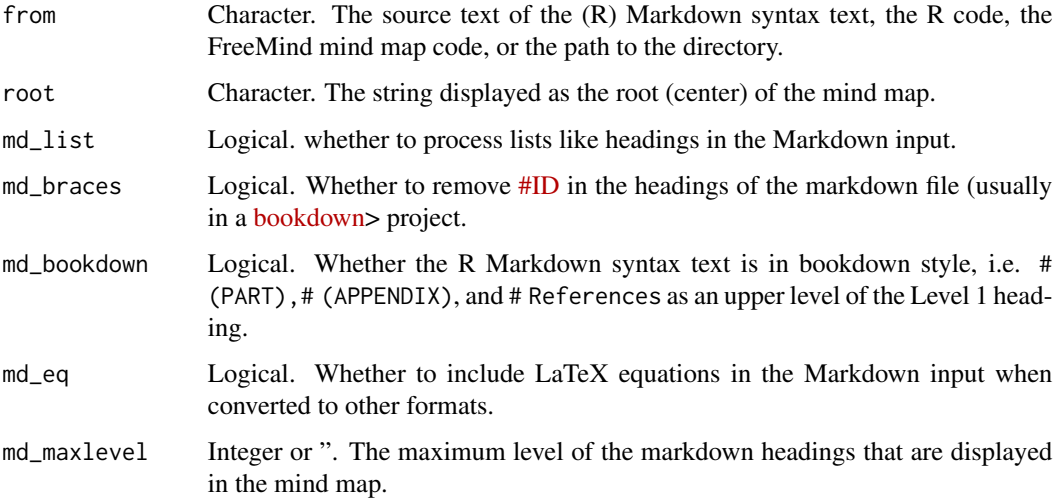

#### Value

FreeMind mind map code, which can be saved as a .mm file and viewed by common mind map software, such as [FreeMind](http://freemind.sourceforge.net/wiki/index.php/Main_Page) and [XMind.](https://www.xmind.net)

#### <span id="page-12-0"></span> $\frac{13}{2}$

### Examples

```
input <- system.file("examples/mindr-md.Rmd", package = "mindr")
input_txt <- readLines(input, encoding = "UTF-8")
output_txt <- md2mm(input_txt)
output <- tempfile(pattern = "file", tmpdir = tempdir(), fileext = ".mm")
writeLines(output_txt, output, useBytes = TRUE)
# file.show(input) # Open the input file file.show(output) # Open the output
# file
message("Input: ", input, "\nOutput: ", output)
# file.remove(output) # remove the output file
```
md2r *Convert (R) Markdown-syntax text into R code*

#### Description

Convert (R) Markdown-syntax text into R code

#### Usage

md2r(from = NA, r\_seclabel = " --------", r\_chunkheading = FALSE)

## Arguments

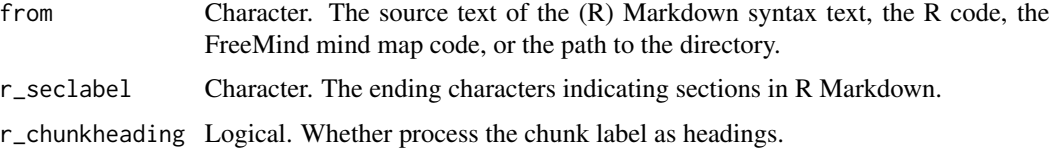

#### Value

Character, R code.

```
input <- system.file("examples/mindr-md.Rmd", package = "mindr")
input_txt <- readLines(input, encoding = "UTF-8")
output_txt <- md2r(from = input_txt)
output <- tempfile(pattern = "file", tmpdir = tempdir(), fileext = ".R")
writeLines(output_txt, output, useBytes = TRUE)
# file.show(input) # Open the input file file.show(output) # Open the output
# file
message("Input: ", input, "\nOutput: ", output)
# file.remove(output) # remove the output file
```
<span id="page-13-0"></span>

Convert Markdown text to FreeMind mind map text.

## Usage

mdtxt2mmtxt(from = "", root = "root", md\_eq = FALSE)

## Arguments

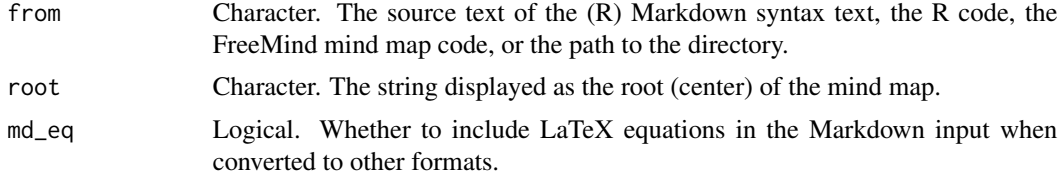

## Value

a mindmap text.

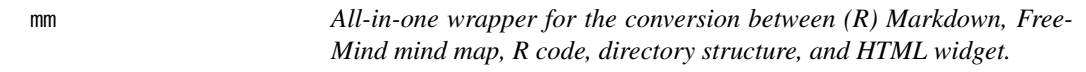

## Description

All-in-one wrapper for the conversion between (R) Markdown, FreeMind mind map, R code, directory structure, and HTML widget.

## Usage

```
mm(
  from = NA,
  input_type = c("auto", "markdown", "mindmap", "R", "dir"),
 output_type = c("widget", "mindmap", "markdown", "R", "dir"),
 root = NA,
 md\_list = FALSE,
 md_eq = FALSE,
 md_braces = FALSE,
 md_bookdown = FALSE,
 md_maxlevel = "",
 r_seclabel = " --------",
```
 $mm$  15

```
r_chunkheading = FALSE,
 dir_files = TRUE,
 dir\_all = TRUE,dir_excluded = NA,
 dir\_to = NA,
 dir_quiet = FALSE,
 widget_name = NA,
 widget_width = NULL,
 widget_height = NULL,
 widget_elementId = NULL,
 widget_options = markmapOption(preset = "colorful")
\mathcal{L}
```
## Arguments

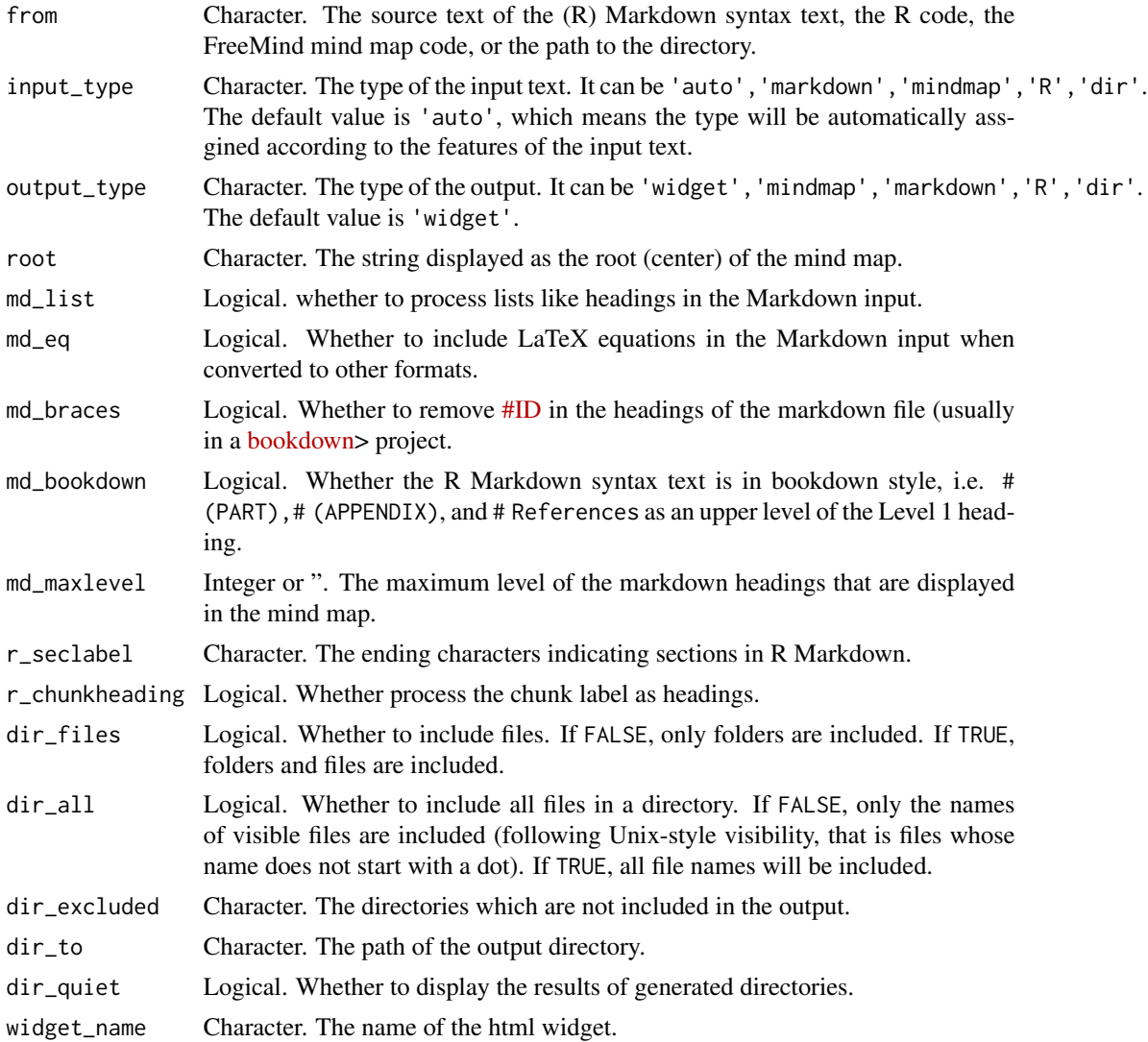

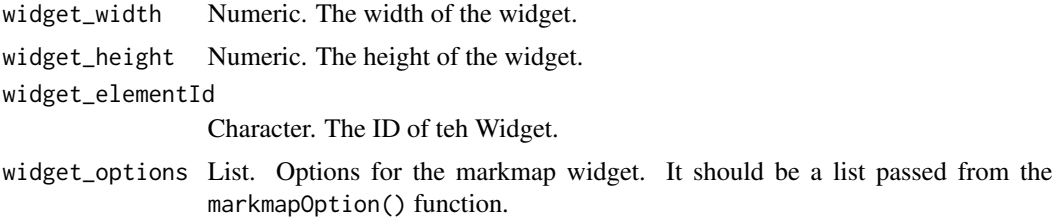

## Details

mm() converts between (R) Markdown syntax text, R code, FreeMind mind map code, and directory, and display them in a HTML widget. It is a wrapper for other conversion functions in this package.

#### Value

Desired output.

#### Examples

```
################################################ Example 1: From Markdown to
################################################ other outputs ####
## Source document ####
input <- system.file("examples/mindr-md.Rmd", package = "mindr")
## file.show(input) # Open the input file with the default program, if any
input\_txt < - readLines(input, encoding = "UTF-8")## Convert to mind map text, markdown outline, R script, and HTML widget ####
mm_output <- mm(input_txt, output_type = c("mindmap", "markdown", "R", "widget"))
mm_output
## Save the output texts as files ####
### mind map ####
output <- tempfile(pattern = "file", tmpdir = tempdir(), fileext = ".mm")
writeLines(mm_output$mindmap, output, useBytes = TRUE)
# file.show(output) # Open the output file with the default program, if any
message("Input: ", input, "\nOutput: ", output)
# file.remove(output) # remove the output file
### markdown outline ####
output <- tempfile(pattern = "file", tmpdir = tempdir(), fileext = ".md")
writeLines(mm_output$markdown, output, useBytes = TRUE)
# file.show(output) # Open the output file with the default program, if any
message("Input: ", input, "\nOutput: ", output)
# file.remove(output) # remove the output file
### R script ####
output <- tempfile(pattern = "file", tmpdir = tempdir(), fileext = ".R")
writeLines(mm_output$r, output, useBytes = TRUE)
```
# file.show(output) # Open the output file with the default program, if any

```
message("Input: ", input, "\nOutput: ", output)
# file.remove(output) # remove the output file
### Widget #### output <- tempfile(pattern = 'file', tmpdir = tempdir(),
### fileext = '.html') htmlwidgets::saveWidget(mm_output$widget, file =
### output) file.show(output) # Open the output file with the default program,
### if any message('Input: ', input, '\nOutput: ', output) file.remove(output)
### # remove the output file
## Generate directory according to the source document ####
temp_dir <- file.path(tempdir(), "mindr")
mm_output <- mm(input_txt, output_type = "dir", root = "mindr", md_list = TRUE,
   md_braces = TRUE, md_bookdown = TRUE, dir_to = temp_dir)
# system2('open', temp_dir) # Open the generated directory unlink(temp_dir,
# recursive = TRUE) # remove the generated directory
## More arguments ####
mm_output <- mm(input_txt, output_type = c("mindmap", "markdown", "R", "widget"),
    root = "mindr", md_list = TRUE, md_braces = TRUE, md_boodown = TRUE)mm_output
################################################ Example 2: From mind map to
################################################ other outputs ####
## Source document ####
input <- system.file("examples/mindr-mm.mm", package = "mindr")
## file.show(input) # Open the input file with the default program, if any
input_txt <- readLines(input, encoding = "UTF-8")
## Convert markdown outline, R script, and HTML widget ####
mm_output <- mm(input_txt, output_type = c("markdown", "R", "widget"))
mm_output
## Save the output texts as files ####
### markdown outline ####
output <- tempfile(pattern = "file", tmpdir = tempdir(), fileext = ".md")
writeLines(mm_output$markdown, output, useBytes = TRUE)
# file.show(output) # Open the output file with the default program
message("Input: ", input, "\nOutput: ", output)
# file.remove(output) # remove the output file
### R script ####
output \leq tempfile(pattern = "file", tmpdir = tempdir(), fileext = ".R")
writeLines(mm_output$r, output, useBytes = TRUE)
# file.show(output) # Open the output file with the default program
message("Input: ", input, "\nOutput: ", output)
# file.remove(output) # remove the output file
### Widget #### output <- tempfile(pattern = 'file', tmpdir = tempdir(),
### fileext = '.html') htmlwidgets::saveWidget(mm_output$widget, file =
### output) file.show(output) # Open the output file with the default program,
```

```
### if any message('Input: ', input, '\nOutput: ', output) file.remove(output)
### # remove the output file
## Generate directory according to the source document ####
temp_dir <- file.path(tempdir(), "mindr")
mm_output <- mm(input_txt, output_type = "dir", root = "mindr", dir_to = temp_dir)
# system2('open', temp_dir) # Open the generatecd directory unlink(temp_dir,
# recursive = TRUE) # remove the generated directory
################################################ Example 3: From R script to
################################################ other outputs ####
## Source document ####
input <- system.file("examples/mindr-r.R", package = "mindr")
## file.show(input) # Open the input file with the default program, if any
input_txt <- readLines(input, encoding = "UTF-8")
## Convert to mind map text, markdown text, and HTML widget ####
mm_output <- mm(input_txt, output_type = c("mindmap", "markdown", "widget"))
mm_output
## Save the output texts as files ####
### mind map ####
output <- tempfile(pattern = "file", tmpdir = tempdir(), fileext = ".mm")
writeLines(mm_output$mindmap, output, useBytes = TRUE)
# file.show(output) # Open the output file with the default program, if any
message("Input: ", input, "\nOutput: ", output)
# file.remove(output) # remove the output file
### R markdown ####
output <- tempfile(pattern = "file", tmpdir = tempdir(), fileext = ".Rmd")
writeLines(mm_output$markdown, output, useBytes = TRUE)
# file.show(output) # Open the output file with the default program, if any
message("Input: ", input, "\nOutput: ", output)
# file.remove(output) # remove the output file
### Widget #### output <- tempfile(pattern = 'file', tmpdir = tempdir(),
### fileext = '.html') htmlwidgets::saveWidget(mm_output$widget, file =
### output) file.show(output) # Open the output file with the default program,
### if any message('Input: ', input, '\nOutput: ', output) file.remove(output)
### # remove the output file
## Generate directory according to the source document ####
temp_dir <- file.path(tempdir(), "mindr")
mm_output <- mm(input_txt, output_type = "dir", root = "mindr", dir_to = temp_dir)
# system2('open', temp_dir) # Open the generated directory unlink(temp_dir,
# recursive = TRUE) # remove the generated directory
################################################# Example 4: From directory to
```
################################################# other outputs ####

```
## Source directory ####
input <- system.file(package = "mindr")
## Convert to mind map text, markdown outline, R script, and HTML widget ####
mm_output <- mm(input, output_type = c("mindmap", "markdown", "R", "widget"))
mm_output
## Save the output texts as files ####
### mind map ####
output <- tempfile(pattern = "file", tmpdir = tempdir(), fileext = ".mm")
writeLines(mm_output$mindmap, output, useBytes = TRUE)
# file.show(output) # Open the output file with the default program, if any
message("Input: ", input, "\nOutput: ", output)
# file.remove(output) # remove the output file
### markdown outline ####
output <- tempfile(pattern = "file", tmpdir = tempdir(), fileext = ".md")
writeLines(mm_output$markdown, output, useBytes = TRUE)
# file.show(output) # Open the output file with the default program, if any
message("Input: ", input, "\nOutput: ", output)
# file.remove(output) # remove the output file
### R script ####
output \leq tempfile(pattern = "file", tmpdir = tempdir(), fileext = ".R")
writeLines(mm_output$r, output, useBytes = TRUE)
# file.show(output) # Open the output file with the default program, if any
message("Input: ", input, "\nOutput: ", output)
# file.remove(output) # remove the output file
### Widget #### output <- tempfile(pattern = 'file', tmpdir = tempdir(),
### fileext = '.html') htmlwidgets::saveWidget(mm_output$widget, file =
### output) file.show(output) # Open the output file with the default program,
### if any message('Input: ', input, '\nOutput: ', output) file.remove(output)
### # remove the output file
## Clone the source directory ####
temp_dir <- file.path(tempdir(), "mindr")
mm_output <- mm(input, output_type = "dir", dir_to = temp_dir)
# system2('open', temp_dir) # Open the generated directory unlink(temp_dir,
# recursive = TRUE) # remove the generated directory
################################################ Example 5: From any format to
################################################ mind map ####
# With the help of pandoc, you can display the outline of any documents that
# pandoc can convert to Markdown.
# # HTML: here we use the R-FQA webpage myurl <-
# 'https://cran.r-project.org/doc/FAQ/R-FAQ.html' input <- tempfile(pattern =
# 'file', tmpdir = tempdir()) markdown_temp <- tempfile(pattern = 'file',
# tmpdir = tempdir(), fileext = '.md') download.file(myurl, destfile = input,
# method = 'curl') rmarkdown::pandoc_convert(input, to = 'markdown', output =
```
#### <span id="page-19-0"></span>20 mm2dir

```
# markdown_temp) input_txt <- readLines(markdown_temp, encoding = 'UTF-8')
# mindr::mm(input_txt)
# # MS Word: here we use a .docx document shipped by the 'officer' package
# input <- system.file('doc_examples/example.docx', package = 'officer')
# markdown_temp <- tempfile(pattern = 'file', tmpdir = tempdir(), fileext =
# '.md') rmarkdown::pandoc_convert(input, to = 'markdown', output =
# markdown_temp) input_txt <- readLines(markdown_temp, encoding = 'UTF-8')
# mindr::mm(input_txt, md_list = TRUE)
```
mm2dir *Generate hierarchical directories according to a FreeMind mind map*

## Description

Generate hierarchical directories according to a FreeMind mind map

#### Usage

 $mm2dir(from = NA, dir_to = NA, dir_quiet = FALSE)$ 

#### Arguments

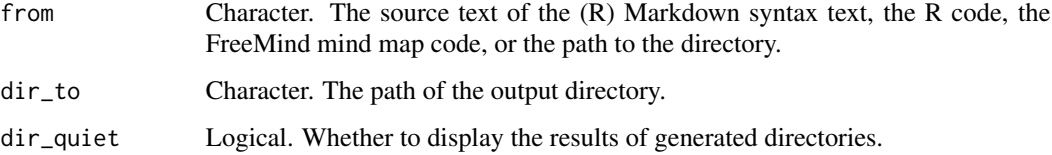

#### Value

Directory generated.

```
input <- system.file("examples/mindr-mm.mm", package = "mindr")
input_txt <- readLines(input, encoding = "UTF-8")
output <- file.path(tempdir(), "mindr")
mm2dir(input_txt, output)
message("Input: ", input, "\nOutput: ", output)
# file.show(input) # Open the input file system2('open', output) # Open the
# output dir in explorer. unlink(output, recursive = TRUE) # remove the output
# file
```
<span id="page-20-0"></span>

Convert FreeMind mind map code into Markdown headings

## Usage

 $mm2md(from = NA)$ 

#### Arguments

from Character. The source text of the (R) Markdown syntax text, the R code, the FreeMind mind map code, or the path to the directory.

#### Value

Character, showing outline in Markdown syntax.

#### Examples

```
input <- system.file("examples/mindr-mm.mm", package = "mindr")
input_txt <- readLines(input, encoding = "UTF-8")
output_txt <- mm2md(input_txt)
output <- tempfile(pattern = "file", tmpdir = tempdir(), fileext = ".md")
writeLines(output_txt, output, useBytes = TRUE)
# file.show(input) # Open the input file file.show(output) # Open the output
# file
message("Input: ", input, "\nOutput: ", output)
# file.remove(output) # remove the output file
```
mm2r *Convert FreeMind mind map code into .R code*

#### Description

Convert FreeMind mind map code into .R code

#### Usage

```
mm2r(from = NA, r_seclabel = "-----", r_chunkheading = FALSE)
```
## <span id="page-21-0"></span>Arguments

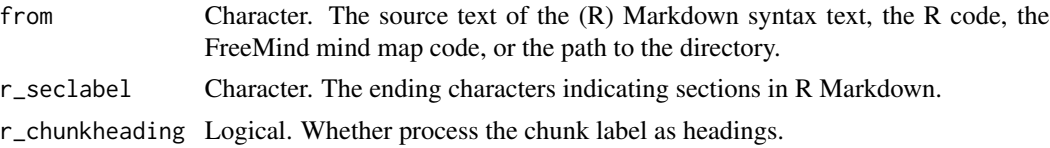

## Value

Character, R code.

### Examples

```
input <- system.file("examples/mindr-mm.mm", package = "mindr")
input_txt <- readLines(input, encoding = "UTF-8")
output_txt <- mm2r(input_txt)
output <- tempfile(pattern = "file", tmpdir = tempdir(), fileext = ".R")
writeLines(output_txt, output, useBytes = TRUE)
# file.show(input) # Open the input file file.show(output) # Open the output
# file
message("Input: ", input, "\nOutput: ", output)
# file.remove(output) # remove the output file
```
outline *Extract headings of (R) Markdown-syntax text as an outline*

## Description

Extract headings of (R) Markdown-syntax text as an outline

## Usage

```
outline(
  from,
  md_list = FALSE,
 md\_eq = FALSE,
 md_braces = FALSE,
 md_bookdown = FALSE,
 md\_maxlevel = ")
```
#### Arguments

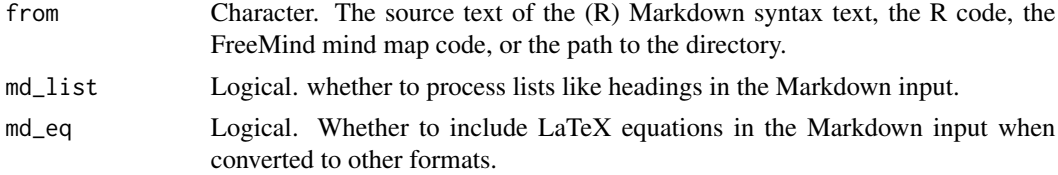

#### <span id="page-22-0"></span>r2dir 23

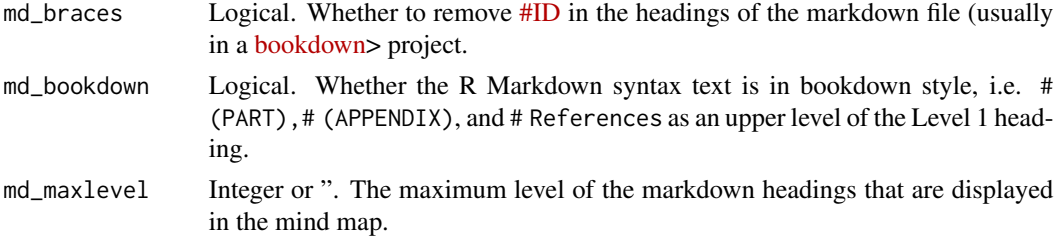

## Value

Character, showing the outline.

## Examples

```
input <- system.file("examples/mindr-md.Rmd", package = "mindr")
input_txt <- readLines(input, encoding = "UTF-8")
outline(input_txt)
outline(input_txt, md_list = TRUE, md_bookdown = TRUE)
outline(input_txt, md_list = TRUE, md_bookdown = TRUE, md_maxlevel = 2)
```
r2dir *Generate hierarchical directories according to the outline of R code*

## Description

Generate hierarchical directories according to the outline of R code

## Usage

```
r2dir(
  from = NA,
 dir\_to = NA,
 md_list = FALSE,
 md_bookdown = TRUE,
 dir_quiet = FALSE
)
```
## Arguments

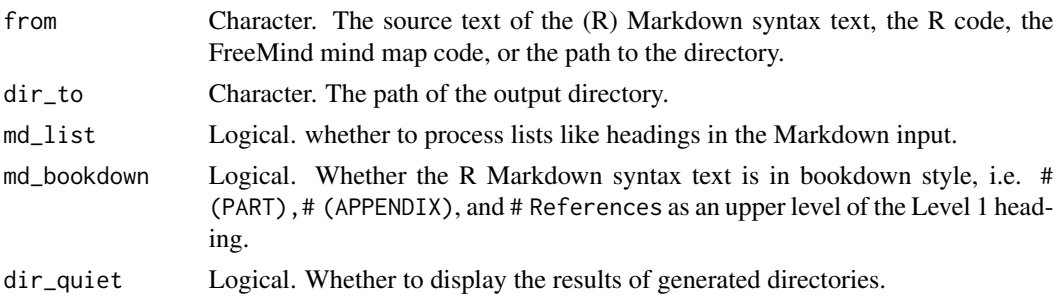

24  $r2m$ 

## Value

Directory generated.

#### Examples

```
input <- system.file("examples/mindr-r.R", package = "mindr")
input_txt <- readLines(input, encoding = "UTF-8")
output <- file.path(tempdir(), "mindr")
r2dir(input_txt, output)
message("Input: ", input, "\nOutput: ", output)
# file.show(input) # Open the input file system2('open', output) # Open the
# output dir in explorer. unlink(output, recursive = TRUE) # remove the output
# file
```
r2md *Convert R code into (R) Markdown-syntax text*

## Description

Convert R code into (R) Markdown-syntax text

#### Usage

 $r2md(from = NA)$ 

#### Arguments

from Character. The source text of the (R) Markdown syntax text, the R code, the FreeMind mind map code, or the path to the directory.

## Value

R markdown-syntax text.

```
input <- system.file("examples/mindr-r.R", package = "mindr")
input_txt <- readLines(input, encoding = "UTF-8")
output_txt <- r2md(from = input_txt)
output <- tempfile(pattern = "file", tmpdir = tempdir(), fileext = ".Rmd")
writeLines(output_txt, output, useBytes = TRUE)
# file.show(input) # Open the input file file.show(output) # Open the output
# file
message("Input: ", input, "\nOutput: ", output)
# file.remove(output) # remove the output file
```
<span id="page-23-0"></span>

<span id="page-24-0"></span>

Convert R code into FreeMind mind map code

## Usage

```
r2mm(
  from = NA,
  root = NA,
 md_list = FALSE,
 md_braces = FALSE,
 md_bookdown = FALSE,
 md_eq = FALSE,
  md_maxlevel = ""
\mathcal{E}
```
## Arguments

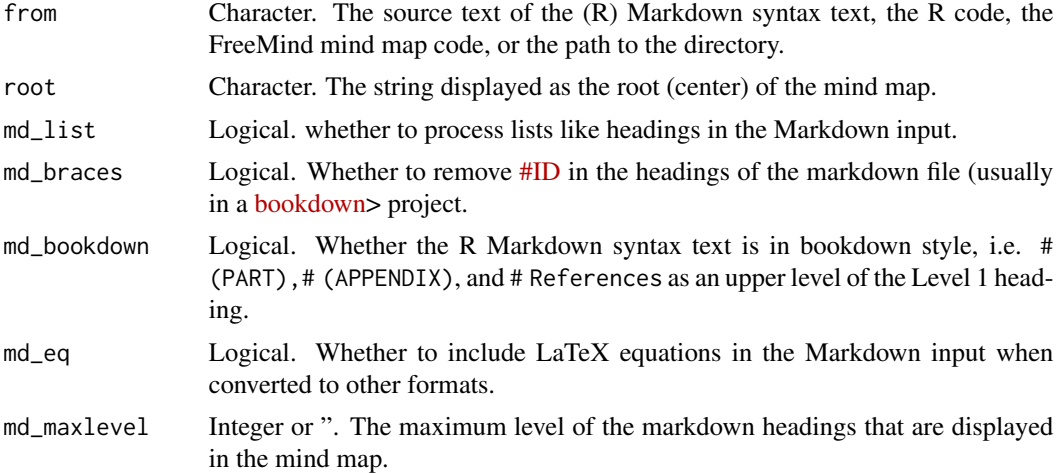

#### Value

Character, FreeMind mind map code.

```
input <- system.file("examples/mindr-r.R", package = "mindr")
input_txt <- readLines(input, encoding = "UTF-8")
output_txt <- r2mm(from = input_txt)
output <- tempfile(pattern = "file", tmpdir = tempdir(), fileext = ".mm")
writeLines(output_txt, output, useBytes = TRUE)
```
26 *m* rmvcode

```
# file.show(input) # Open the input file file.show(output) # Open the output
# file
message("Input: ", input, "\nOutput: ", output)
# file.remove(output) # remove the output file
```
rmvcode *Check whether a digital number is within a given range*

## Description

Check whether a digital number is within a given range

## Usage

rmvcode(index, loc)

## Arguments

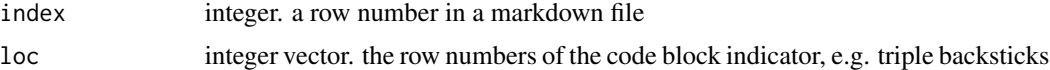

## Value

logical.

<span id="page-25-0"></span>

# <span id="page-26-0"></span>Index

dir2md, [2](#page-1-0) dir2mm, [3](#page-2-0) dir2r, [4](#page-3-0) filterNULL, [5](#page-4-0) get\_eqloc, [5](#page-4-0) get\_filename\_ext, [6](#page-5-0) guess\_type, [6](#page-5-0) list2heading, [7](#page-6-0) markmap, [7](#page-6-0) markmapOption, [9](#page-8-0) md2dir, [11](#page-10-0) md2mm, [12](#page-11-0) md2r, [13](#page-12-0) mdtxt2mmtxt, [14](#page-13-0) mm, [14](#page-13-0) mm2dir, [20](#page-19-0) mm2md, [21](#page-20-0) mm2r, [21](#page-20-0) outline, [22](#page-21-0) r2dir, [23](#page-22-0) r2md, [24](#page-23-0) r2mm, [25](#page-24-0) rmvcode, [26](#page-25-0)